*Seite 1/2* **Datenschutzinformationen zur Nutzung von LOGINEO und Moodle**

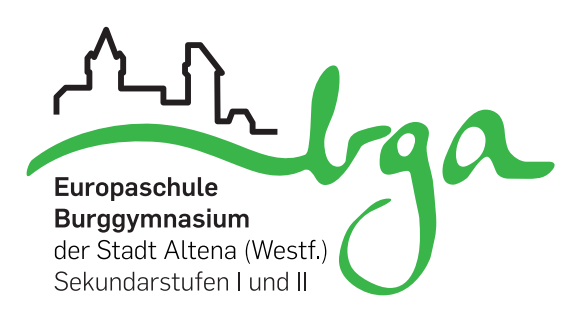

Liebe Schüler\*innen des Burggymnasiums,

an unserer Schule sind alle Schüler\*innen, Lehrer\*innen und Mitarbeiter\*innen laut Schulkonferenzbeschluss verpflichtet mit LOGINEO zu arbeiten bzw. über die schulische E-Mail-Adresse erreichbar zu sein. Bevor du deine Zugangsdaten für die LOGINEO-Plattform erhältst, musst du zunächst diese Datenschutzinformationen lesen und deine Kenntnisnahme unterschreiben. Diese beziehen sich auf das Datenschutzgesetz NRW (§4 Zulässigkeit der Datenverarbeitung, §8 Verfahrensverzeichnis), das Schulgesetz

NRW (§120 Schutz der Daten von Schüler\*innen und Eltern) und das VO-DV I (Verordnung über die zur Verarbeitung zugelassenen Daten von Schüler\*innen und Eltern) (§1 Zulässigkeit der Datenverarbeitung, Datensicherheit, §2 Verfahren der automatischen Datenverarbeitung, Arbeit am privaten PC). Berücksichtigt werden auch das Urheberrecht, die Verordnung (EU) 2016/679 des Europäischen Parlaments und des Rates vom 27. April 2016 zum Schutz natürlicher Personen bei der Verarbeitung personenbezogener Daten, zum freien Datenverkehr und zur Aufhebung der Richtlinie 95/46/EG (Datenschutz-Grundverordnung – DS-GVO) und das Telemedienrecht.

## **Nutzung von LOGINEO**

Wenn du im Internet online bist, werden viele Informationen über dich und die von dir aufgerufenen Seiten gesammelt. Nicht immer weißt du, wer diese Informationen speichert und was damit gemacht wird. Auch in LOGINEO werden Informationen über dich gespeichert. Bei der Anmeldung werden dein Name und die aktuelle Uhrzeit sowie die Adresse deines Computers gespeichert. Diese Daten können aber von der Schule nicht eingesehen werden. Außerdem kennt LOGINEO deine schulische E-Mail-Adresse, deine Klasse und eine interne Kennungsnummer (SchILD-ID). Diese Daten sehen alle Lehrer\*innen, aber nur die Administrator\*innen Frau Bräunig und Frau Adamczewski können diese ändern. LOGINEO bietet viele verschiedene Bereiche an. Du erhältst eine schulische E-Mail-Adresse, die du verwalten und jeden (Schul- )tag einmal abrufen solltest. Darüber hinaus werden in einem Dokumentenmanagementsystem (DMS) Dateien zur Verfügung gestellt, in einem Kalenderbereich alle schulischen Termine zum Abonnieren bereitgestellt und auf der Moodle-Lernplattform Unterstützung für deine Unterrichtsfächer angeboten. Die Moodle-Kurse können dir von deinen Lehrer\*innen angeboten werden, du bist dann verpflichtet dich über diese zu informieren und mitzuarbeiten.

### **Nutzung von Moodle**

In deinen Kursen der Moodle-Lernplattform wird gespeichert, was du in deinem Profil freiwillig angegeben hast, welche Aktivitäten bzw. Materialien du anklickst und deine Bewertungen. Diese gespeicherten Angaben können sowohl du als auch dein\*e jeweilige\*r Fachlehrer\*in (bzw. Kurstrainer\*in) und die Administrator\*innen sehen. Wenn du in einem Kursforum schreibst, sehen es alle Personen im Kurs. Abgegebene Aufgaben und bearbeitete Tests hingegen sieht nur die Lehrkraft und die Administratoren. Diese Informationen können beispielsweise von der Lehrkraft genutzt werden, um dir Hinweise und Tipps zu geben, wie du noch besser

lernen kannst und sie können auch bewertet werden. Moodle speichert also nicht nur, was du in einem Kurs machst, es stellt auch die Werkzeuge zur Verfügung, mit denen diese Daten personenbezogen ausgewertet werden können. Die Kursleiter\*innen, also deine Fachlehrer\*innen, sehen zudem, ob und wann du dich in den jeweiligen Kurs eingeschrieben hast. Nur die Administrator\*innen können alle Kurse sehen, in denen du eingeschrieben bist. Alle Informationen werden auf einem Server im Internet gespeichert, aber ausschließlich die Administrator\*innen können diese Informationen sehen. Andere

#### *Seite 2/2*

Personen dürfen diese Daten nicht sehen und darauf achten die Administrator\*innen sehr sorgfältig. Spätestens wenn ein Bereich, z. B. ein Kurs, nicht mehr benötigt wird, werden die gesammelten Informationen gelöscht. Es ist uns sehr wichtig, dass alle Informationen in einem geschlossenen Bereich verwaltet und an niemanden außerhalb der Klasse/Kurs/Gruppe weitergegeben werden.

Leider gibt es im Internet viele unsichere Server, von denen deine Daten und die über dich gesammelten Informationen niemals gelöscht werden. Solche unsicheren Server möchten mit deinen Daten Geld verdienen. Vertraue deswegen nicht jeder Internetseite deine Daten an. Sei vorsichtig und frage deine Eltern und die Lehrer\*innen in der Schule, was alles passieren könnte. Hierfür gibt es an deiner Schule die Medienscouts. Diese erreichst du unter medienscouts@burggymnasium-altena.de. Du kannst selbst mithelfen, deine Daten sorgfältig zu verwalten. Achte besonders gut auf den Namen und das Kennwort für die Anmeldung. Gib es nicht an andere weiter, auch nicht an deine Freunde. Andernfalls könnten andere mit deinem Zugang Blödsinn machen, Schaden anrichten oder Straftaten begehen.

Alle Angebote in LOGINEO und in den Kursen gehören jemandem. Diese Person hat geschrieben, gemalt oder fotografiert und ist damit der Urheber. Dieser entscheidet selbst darüber, wer es lesen und benutzen darf. Du darfst deswegen nichts an andere weitergeben, ohne diesen Urheber vorher um Erlaubnis zu fragen.

Wenn du das hier sorgfältig gelesen und verstanden hast, unterschreibe dieses Formular und bringe es wieder mit in die Schule. Dann kannst du die Plattform ohne Einschränkungen nutzen. Wenn dir noch etwas unklar ist, informiere dich bei Frau Adamczewski oder Frau Bräunig.

# **Informationen zur Verarbeitung personenbezogener Daten im Rahmen der Nutzung von LOGINEO und Moodle**

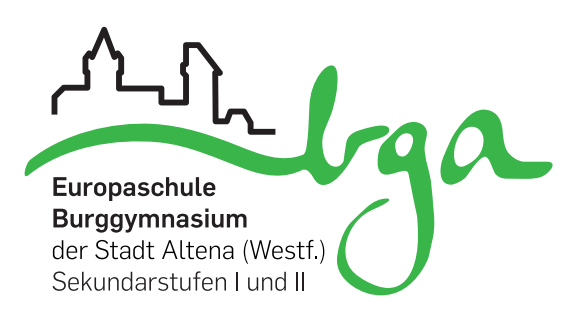

Liebe Eltern und Erziehungsberechtigte,

für die Einrichtung eines persönlichen Zugangs zur datenschutzkonformen, verlässlichen und geschützten Arbeitsumgebung LOGINEO ist die elektronische Speicherung folgender personenbezogenen Daten notwendig: *Name und Vorname, Anmeldename, E-Mailadresse, Klasse und SchILD-ID.*  Darüber hinaus kann jeder Nutzer auf freiwilliger Basis im persönlichen Profil weitere persönliche Daten erfassen. Weiter werden ab der Registrierung als Nutzer\*in auf LOGINEO von Ihnen eingegebene oder mit Ihrer Nutzung automatisch anfallende Daten verarbeitet. Soweit diese auf Ihre Person und nicht nur auf eine fingierte Identität verweisen, handelt es sich um sogenannte personenbezogene Daten. **Darum gelten auch für die Plattform die einschlägigen datenschutzrechtlichen Regelungen.**

Diese verlangen vor allem die Information über Art und Umfang der Erhebung von personenbezogenen Daten und die Art und Weise ihrer Verarbeitung. Über die in der Anmeldung angegebenen, teils automatisch anfallenden, teils von dem bzw. der Nutzer\*in zusätzlich eingegebenen Informationen hinaus protokolliert LOGINEO, bzw. die dort verknüpfte Software Moodle in einer Datenbank, zu welcher Zeit welche Nutzer\*innen auf welche Bestandteile der Lehrangebote bzw. Profile anderer Nutzer\*innen zugreifen. Protokolliert wird ferner unter anderem je nach Ausgestaltung des einzelnen Lehrangebots, ob Teilnehmer\*innen gestellte Aufgaben erledigt, ob und welche Beiträge sie in den eventuell angebotenen Foren geleistet, ob und wie sie in Workshops mitgewirkt haben. All diese Daten sind nur den Administrator\*innen dieser Plattform und den Kursleiter\*innen zugänglich, nicht jedoch anderen Nutzer\*innen. Sie dienen ausschließlich der Durchführung des Unterrichts und werden nicht an andere Personen oder Stellen weitergegeben, auch nicht in anonymisierter Form. Die Administration von LOGINEO, sowie die Kursleiter\*innen versichern, dass die Protokolle statistisch nicht ausgewertet werden. Diese Daten werden automatisch, gemäß den Datenschutzbestimmungen gelöscht.

Mit der Nutzung von Moodle werden zwei Cookies (kleine Textdateien) auf dem jeweiligen Computer lokal gespeichert. Das wichtigste Cookie heißt standardmäßig MoodleSession. Sie müssen dieses Cookie zulassen, um zu gewährleisten, dass der Zugriff nach dem Login auf alle Seiten möglich ist und auf die richtige Seite zugegriffen wird.

Nach dem Ausloggen bzw. Schließen Ihres Browsers wird dieses Cookie automatisch gelöscht. Das andere Cookie dient der Bequemlichkeit, standardmäßig beginnt dieser mit dem Text MOODLEID. Mit diesem Cookie wird Ihr Benutzername in Form einer RC4-Chiffre in Ihrem Browser gespeichert und bei jedem Kontakt mit unserem Server zurückübermittelt. Es ist damit möglich, dass bei einem neuen Einloggen auf unserem Moodle-Server, der Benutzername bereits automatisch in das Login-Formular eingetragen wird. Sie können dieses Cookie verbieten, müssen dann aber bei jedem Login Ihren Benutzernamen selbst wieder eingeben. Dieses Cookie hat eine Gültigkeit von 60 Tagen und wird nach Ablauf dieser Zeit von Ihrem Browser automatisch gelöscht.

Bei Fragen können Sie sich an Frau Bräunig oder Frau Adamczewski wenden. Ihr Kind erhält erst nach Rückgabe dieser unterschriebenen Datenschutzerklärung ihre/seine Zugangsdaten für LOGINEO. Es hat bereits zudem in einer ersten Willkommens-E-Mail ein Handout zur Nutzung der Plattform erhalten.

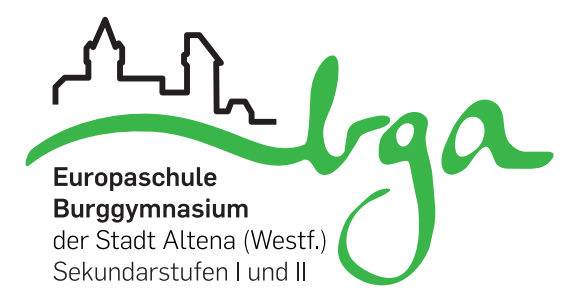

## **Bestätigung der Kenntnisnahme der Datenschutzerklärung zur Verarbeitung personenbezogener Daten im Rahmen der Nutzung von LOGINEO und Moodle**

\_\_\_\_\_\_\_\_\_\_\_\_\_\_\_\_\_\_\_\_\_\_\_\_\_\_\_\_\_\_\_\_\_\_\_\_\_\_\_\_\_\_\_\_\_\_\_\_\_\_\_\_\_\_\_\_\_\_\_\_\_\_\_\_\_\_\_\_\_\_\_\_\_\_\_\_\_\_\_\_\_\_\_\_\_\_\_

**Name des bzw. der Schüler\*in und Klasse bzw. Jahrgangsstufe**

Klassen-/Stufenleitung

Bitte bei der **Klassen- bzw. Stufenleitung abgeben**. Diese gibt die gesammelten Erklärungen **aller Schüler\*innen der Klasse** an die Administrator\*innen weiter.

Hiermit bestätigen wir den Erhalt und die Kenntnisnahme der Datenschutzerklärung zur Verarbeitung personenbezogener Daten im Rahmen der Nutzung von LOGINEO und Moodle.

\_\_\_\_\_\_\_\_\_\_\_\_\_\_\_\_\_\_\_\_\_\_\_\_\_\_\_\_\_\_\_\_\_\_\_ Datum, Unterschrift Erziehungsberechtigte\*r

\_\_\_\_\_\_\_\_\_\_\_\_\_\_\_\_\_\_\_\_\_\_\_\_\_\_\_\_\_\_\_\_\_\_\_

\_\_\_\_\_\_\_\_\_\_\_\_\_\_\_\_\_\_\_\_\_\_\_\_\_\_\_\_\_\_\_\_\_\_\_ Datum, Unterschrift des bzw. der Schüler\*in